## GEONOWOŚCI

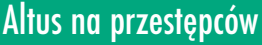

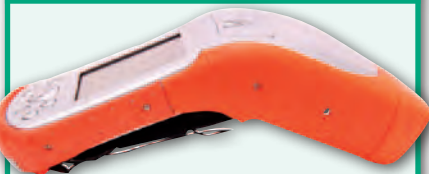

Amerykańska firma Altus zaprezentowała zestaw pomiarowy zaprojektowany dla służb porządkowych specjalnie do zbierania materiału dowodowego. Składa się on z: • rejestratora ikeGPS wyposażonego w odbiornik satelitarny, dalmierz laserowy, kompas 3D, cyfrowy aparat fotograficzny; • oprogramowania specjalistycznego MapScenes' Evidence Recorder;  $\bullet$ odbiornika GNSS-RTK APS-3 Altus (opcja). Za jego pomocą można z jednej lokalizacji wyznaczać współrzędne obiektów położonych dookoła odbiornika, a także wyliczyć je z geotagowanych zdjęć. Źródło: Altus Positioning, JK

#### Radiomodem dla ProMarków

Ashtech wprowadził do swojej oferty zewnętrzne radiomodemy Satelline EASy UHF przeznaczone do pracy z odbiornikami ProMark 100 i ProMark 200. Urządzenia mogą działać w trybie nadajnika i odbiornika ze stacją bazową i odbiornikiem ruchomym wymiennie. Satelline EASy UHF posiada moc 1 W. Dostępny jest w zestawach gotowych do pracy w sieci dilerów marki Ashtech. Rozwiązanie gwarantuje pełną niezależność od dostępności poprawek z sieci referencyjnych. Pozwala również na korzystanie z odbiornika GNSS w obszarach o niewystarczającym zasięgu sieci GSM.

Źrodło: Ashtech

# Odbiornik na kryzys

C hińska firma CHC wprowadziła do swojej oferty X900 promowa-ny jako niedrogi, dwusystemowy zestaw RTK oferujący pomiar w czasie rzeczywistym z centymetrową dokładnością. Urządzenie bazuje na 72-kanałowej płycie NovAtela śledzącej sygnały GPS oraz GLONASS. Dzięki komunikacji przez GPRS i radio UHF X900 może współpracować zarówno z odbiornikiem bazowym, jak i sieciami stacji referencyjnych. Za wymianę danych odpowiadają porty USB i RS-232 oraz bezprzewodowa technologia Bluetooth. Zestaw jest odporny na pył i wilgoć zgodnie z normą IP67 oraz upadki z 2 metrów. Przy wymiarach 8,4 x 19 x 20 cm odbiornik ze zintegrowaną anteną waży 1,4 kg. Na jednym zestawie baterii można za jego pomocą mierzyć przez około 4,5 godziny (RTK). Jak mówi szef CHC George Zhao, X900 uzupełnia ofertę firmy o prostszy sprzęt, który może być dobrym rozwiązaniem na czas kryzysu.

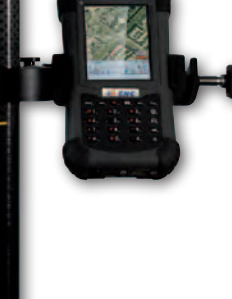

Źródło: CHC, JK

### Od PDF-a do CAD-a

 $-|E| = |E|$ 

Firma Carlson Soft-<br>ware zaprezentov ware zaprezentowała nową wersję oprogramowania Takeoff przeznaczonego do prowadzenia pomiarów na potrzeby robót ziemnych. Jak tłumaczy David Carlson, wykonawcy prac budowlanych coraz częściej otrzymują dokumentację w plikach PDF z wbudowanymi rastrami. Dzieki aplikacji Takeoff R5 takie dane można sprawnie prze-

konwertować do projektu CAD, a następnie wykonywać na ich podstawie pomiary długości, powierzchni czy objętości oraz generować modele 3D. Oprócz narzędzi do pracy z PDF-ami wersję R5 wzbogacono m.in. o: usprawnioną wizualizację w trzech wymiarach (bazującą na silniku AutoCAD-a) oraz rozbudowane możliwości generowania raportów.

Źródło: Carlson Software, JK

### Przyjazny GIS w nowej wersji

W internecie ukazała się wersja 1.3 otwartego oprogramowania uDIG (User-friendly Desktop Internet GIS). Wydanie to rozbudowano m.in. o: obsługę formatów CSV i KML, możliwość wyszukiwania danych w zdefiniowanym przez użytkownika obszarze, łatwiejsze zarządzanie i dostęp do narzędzi, a także "Cheatsheets", czyli interaktywną pomoc. Aplikacja uDIG jest rozwijana na licencji LGPL przez kanadyjską firmę Refractions Research. Bazuje na otwartych komponentach (np. GeoTools) i przeznaczona jest przede wszystkim do obsługi danych wektorowych (np. GML, SHP, WFS), choć

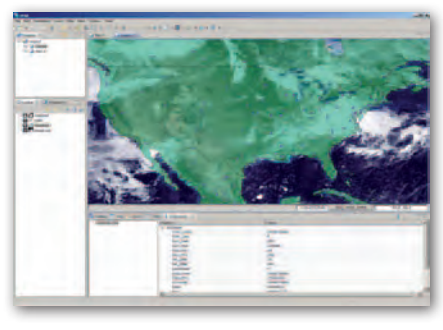

może wyświetlać również rastry z odniesieniem przestrzennym (np. WMS i Geo-TIFF).

Źródło: blog uDIG, JK

#### Każdy format w Illustratorze

Do sprzedaży weszła nowa wersja nakładki MAPublisher dla programu Adobe Illustrator. W wersji 8.6 użytkownicy mogą automatycznie i bezpośrednio przekazywać wyniki procesów roboczych wykonywanych w oprogramowaniu FME firmy Safe Software do środowiska Adobe Illustrator. Funkcja ta dostępna jest tylko dla posiadaczy licencji MA-Publisher FME Auto. Oprócz tego aplikację rozbudowano o: · lepsze przycinanie danych do obiektów wektorowych, ·łączenie obiektów z różnych warstw na podstawie danych atrybutowych,  $\bullet$ obracanie i skalowanie sygnatur na podstawie atrybutów obiektu. Źródło: Avenza, JK

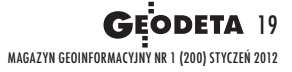